Espace pédagogique de l'académie de Poitiers > Mathématiques-Sciences > Enseigner > Algorithmique [https://ww2.ac-poitiers.fr/math\\_sp/spip.php?article928](https://ww2.ac-poitiers.fr/math_sp/spip.php?article928) - Auteur : Jean-Patrick Pommier

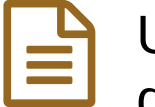

# publié le 05/09/2022 Un problème rencontré en chaudronnerie: Calcul d'un angle dièdre.

# Résolution du problème avec et sans produit vectoriel

## *Descriptif :*

Le calcul d'un angle dièdre peut faire intervenir le produit vectoriel de deux vecteurs. Quitte à utiliser des outils mathématiques hors du programme, explorons ce que nous offre l'algèbre de Clifford de l'espace à trois dimensions.

#### Mathématiques en co-intervention :

Les enseignants de chaudronnerie sont intrinsèquement amenés à faire des demandes qui poussent les enseignants de maths sciences dans leur retranchement ou au moins dans celles du programmes. Évoquons la modélisation de problèmes de perçage, de découpes circulaires avec une découpeuse à jet d'eau ou laser, ou bien encore des problèmes tridimensionnels (intersections de coniques). Ici, on s'intéresse à un problème simple d'angle entre deux plans de l'espace.

Pour résoudre ce problème, on explorera deux méthodes s'appuyant :

- sur le produit vectoriel (hors programme)
- sur l'algèbre de Clifford ou algèbre géométrique (hors programme également)

## Approche algorithmique :

Tous les calculs seront réalisés en Python, en utilisant le module numpy dans un premier temps, puis le module clifford. L'ensemble du code est disponible dans un notebook ci-dessous, qu'il faudra importer dans un environnement ad hoc pour l'tiliser (jupyterlab dans l'ENT, [disponible](https://colab.research.google.com/drive/1jQHj-bR7reLYdNPIgHmH_asGDc2jaXTD?usp=sharing) dans google colab  $\mathbb{Z}^n$ . Malheureusement Capytale ne propose pas encore le module clifford).

#### Références

Malheureusement, les seules références aisément disponibles sont en anglais :

- De Miroslav Josipović [Multiplication](https://vixra.org/abs/1609.0024) of Vectors and Structure of 3D Euclidean Space & L'introduction est pleine d'humour et vaut la lecture à elle seule.
- Du youtuber sudgylacmoe, ses vidéos magnifiques réalisées avec [manim](https://www.manim.community/)  $\mathbb{Z}^n$ , dont :
	- [From](https://www.youtube.com/watch?v=2hBWCCAiCzQ) zero to geo
	- $\circ$  A swift [introduction](https://www.youtube.com/watch?v=2hBWCCAiCzQ) to geometric algebra  $\mathbb{Z}^n$
- $\bullet$  On ne peut pas ne pas citer la longue série de videos du youtuber [Mathoma](https://www.youtube.com/watch?v=PNlgMPzj-7Q&list=PLpzmRsG7u_gqaTo_vEseQ7U8KFvtiJY4K) $\mathbb{Z}^n$

**Académie de Poitiers**

Avertissement : ce document est la reprise au format pdf d'un article proposé sur l'espace pédagogique de l'académie de Poitiers. Il ne peut en aucun cas être proposé au téléchargement ou à la consultation depuis un autre site.